## **РАСПИСАНИЕ РАБОТЫ Д/О ТЕХНИЧЕСКОЕ КОНСТРУИРОВАНИЕ**

## **14.12-19.12.2020 г.**

## **Программа - Основы робототехники**

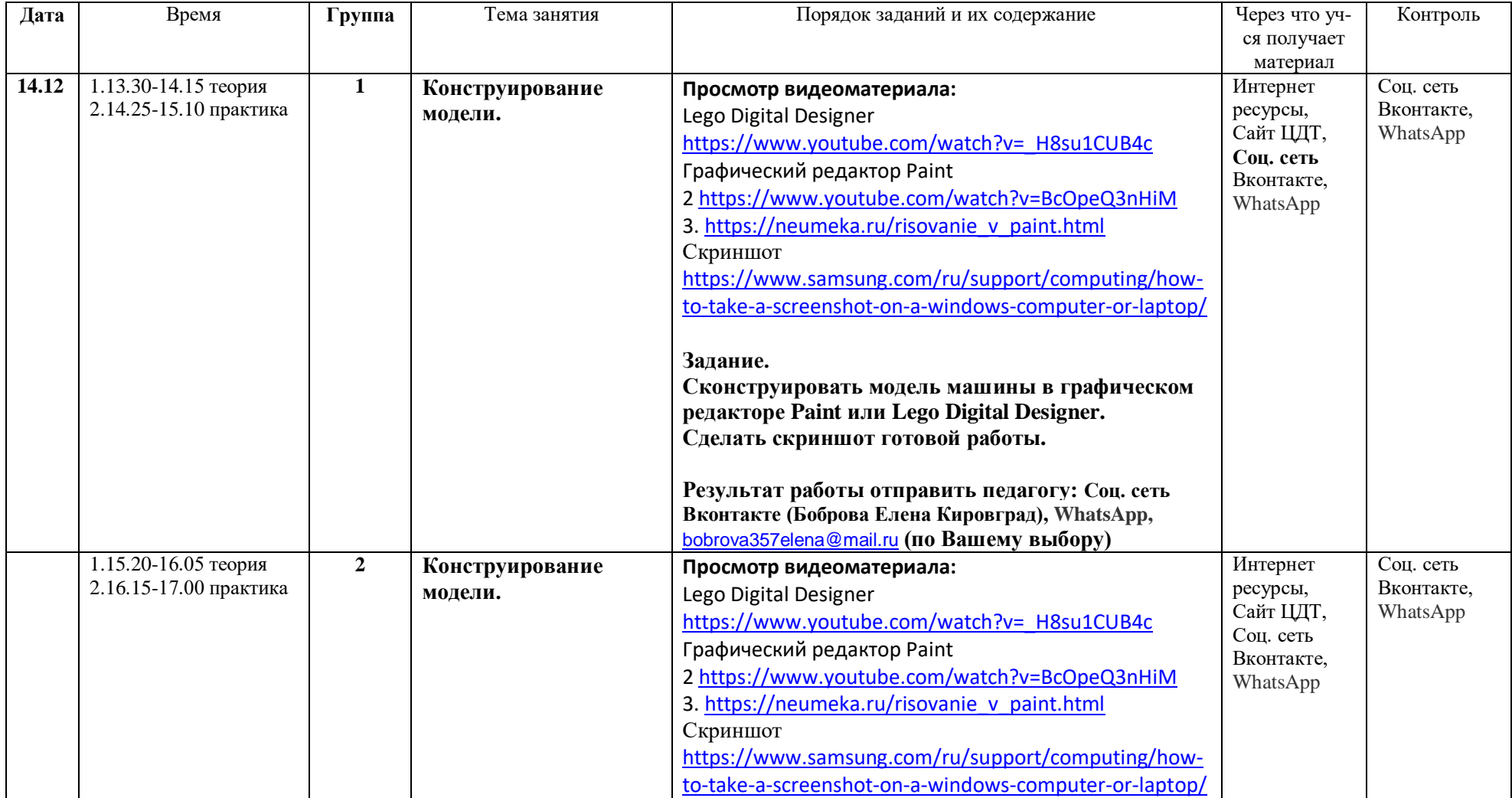

![](_page_1_Picture_205.jpeg)

![](_page_2_Picture_207.jpeg)

![](_page_3_Picture_212.jpeg)

![](_page_4_Picture_219.jpeg)

## **Программа – Конструирование и моделирование с использованием ПК**

![](_page_4_Picture_220.jpeg)